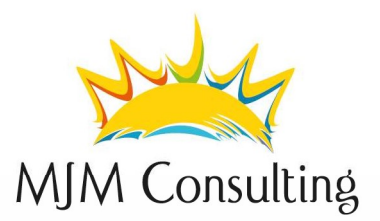

# AMADEUS Conversion Course

# **Description**

Learn how to use the AMADEUS booking system, the basic tool for travel agents to book travel for clients. You will discover the system with its cryptic use and graphical use to book flights, create booking files and get rates.

### **Prerequisite**

Good English knowledge Basic PC knowledge Experience booking flights on another GDS or basic AMADEUS experience

# Target group

The AMADEUS Conversion course is designed for travel agency sales staff who are comfortable with creating and pricing PNRs in other reservation systems and now want to work on the Amadeus system. It is also intended for people who have already learned or used the AMADEUS system and want to refresh their knowledge.

#### Goals

At the end of the course, you will be able to create and update the PNRs with confidence. You will know the fare system and how to request rates with or without PNR as well as to price the PNR. You will also know how to read and edit the "Queues". The achievement of the objectives will be supported by exercises on the AMADEUS reservation

system. The course will be performed on the Amadeus Selling Platform, mainly on Command Page (cryptic entries).

#### Topics

Sign In / Out Encoding / Decoding Help, and Service Hub support Availability of flights, schedules and flight information Flight reservation PNR creation Additional elements of the PNR Modification and cancellation of PNR elements Ancillary Services Amadeus (ANC) Special Service Request (SSR) Price Display (FQD) Fare Notes (FQN) PNR (Fare Families) Pricing, Best Rate, **Options** Creation of TST (automatic) **Queues** PNR History

#### Duration

Depending on the number of participants, 2 to 3 days.

#### **Price**

Depending on the number of participants, from CHF 750.-.

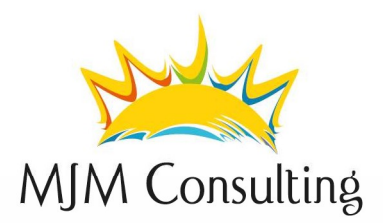

## **Date**

On demand.

# Additional information

We can give this course in group or individual, in a training room or at your office.